## **Дневник педагога-апробатора**

**Что апробируется**: технология проектно-исследовательской деятельности в начальной/основной школе с использованием возможностей Глобальной школьной онлайн лаборатории (далее – образовательная онлайн платформа ГлобалЛаб).

#### **Цель апробации:**

 изучение возможностей ГлобалЛаб и определение оптимальных условий для ее последующего использования в образовательном процессе школы при реализации модулей/занятий/мероприятий по технологии проектноисследовательской деятельности.

#### **Задачи апробации:**

 на практике изучить варианты использования ГлобалЛаб в образовательном процессе школы при реализации модулей/занятий/мероприятий по технологии проектно-исследовательской деятельности;

 оценить эффективность и результативность использования ГлобалЛаб в образовательных организациях Красноярского края при реализации модулей/занятий/мероприятий по технологии проектно-исследовательской деятельности;

 определить целесообразность дальнейшего использования ГлобалЛаб при организации образовательного процесса в школе с использованием технологии проектно-исследовательской деятельности;

 определить необходимые условия для дальнейшего использования ГлобалЛаб для реализации технологии проектно-исследовательской деятельности в образовательном процессе школы.

**Апробационная площадка:** г.Назарово МАОУ «Лицей № 8» (Наименование и местонахождение ОО)

**Апробатор:** Демьяненко Татьяна Анатольевна, учитель обществознания (Ф. И. О, должность).

**Временной период проведения апробации:** январь-май 2020 года.

### **Анализ реализации Мероприятия проекта**

Название мероприятия учебное занятие по теме «Глобальные проблемы современного мира»

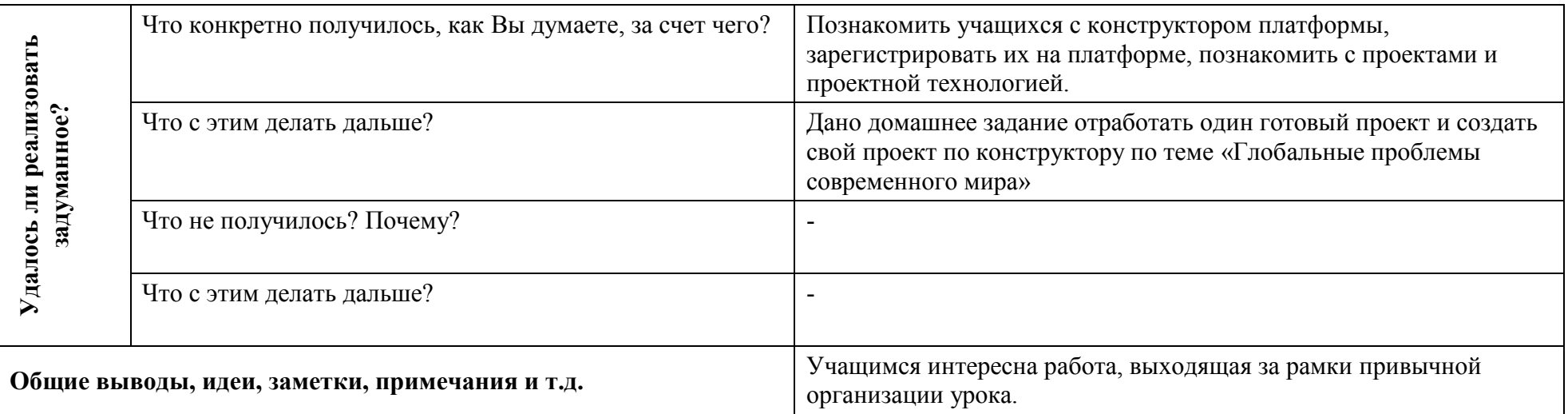

Этап основной Дата реализации 03.03.2020

# **Часть 2 Использование ресурсов ГлобалЛаб на уроках/внеурочных занятиях <sup>1</sup>**

Дата: « $03$ » марта  $2020$  г.

Предметная область: обществознание

Возраст учащихся: 17 лет

Количество детей: 10 человек

Урок/внеурочное занятие : урок

Тема: Глобальные проблемы современного мира

| PECYPC $1^2$                                                                                                 |                                                                                                    |
|----------------------------------------------------------------------------------------------------|----------------------------------------------------------------------------------------------------|
| Вопрос                                                                                                    | Ответ                                                                                                    |
| Какой ресурс образовательной онлайн платформы ГлобалЛаб<br>использовался? <sup>3</sup>                       | Готовые проектные разработки                                                                                                    |
| Укажите место расположения ресурса на сайте образовательной<br>онлайн платформы ГлобалЛаб (ссылку на ресурс) | https://globallab.org/ru/course/track/for tutors.html#.Xl4AjfRS8dU                                                                                                    |
| Для чего использовался ресурс? <sup>4</sup>                                                                  | Познакомить с проектной технологией                                                                                                    |
| Как была организована работа с ресурсом? <sup>5</sup>                                                        | Познакомила учащихся с конструктором платформы. Учащиеся<br>зарегистрировались на платформе. Провела пробы работы с готовыми<br>проектами. Учащиеся самостоятельно заполнили анкеты, выбранных<br>ими проектов. Получили д/з создать свои проекты по шаблону по<br>выбранной ими теме в рамках урока. |

<sup>1</sup> Готовые проекты, предметные курсы для уроков.

 $\overline{a}$ 

<sup>2</sup> Кждый использованный ресурс описывается отдельно.

<sup>3</sup> Укажите, какой ресурс образовательной онлайн платформы ГлобалЛаб Вы использовали (готовый проект или предметный курс для урока)

<sup>4</sup> В свободной форме опишите замысел использования выбранного Вами ресурса (для чего, (с какой целью) Вы решили использовать выбранный Вами ресурс).

<sup>&</sup>lt;sup>5</sup> В свободной форме опишите организацию работы с выбранным Вами ресурсом. Если Вами был представлен конспект урока\внеурочного занятия, можете сослаться на него.

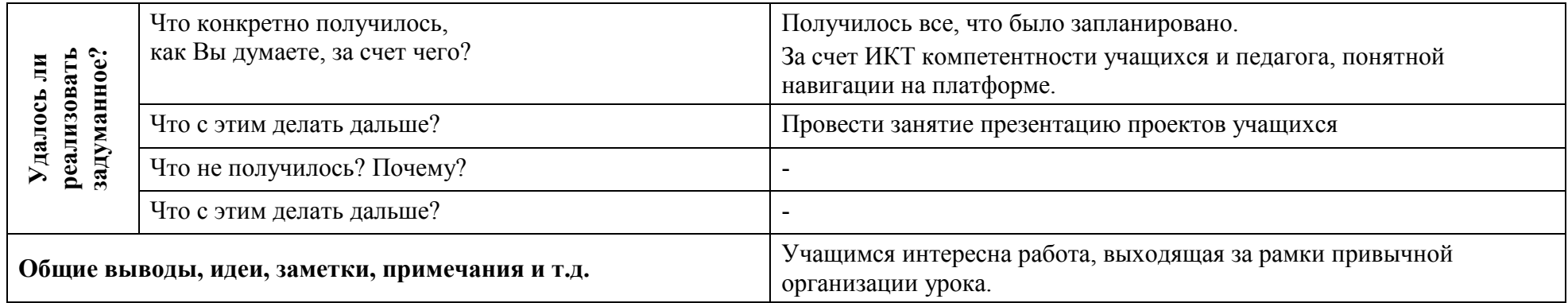